1/26/2010

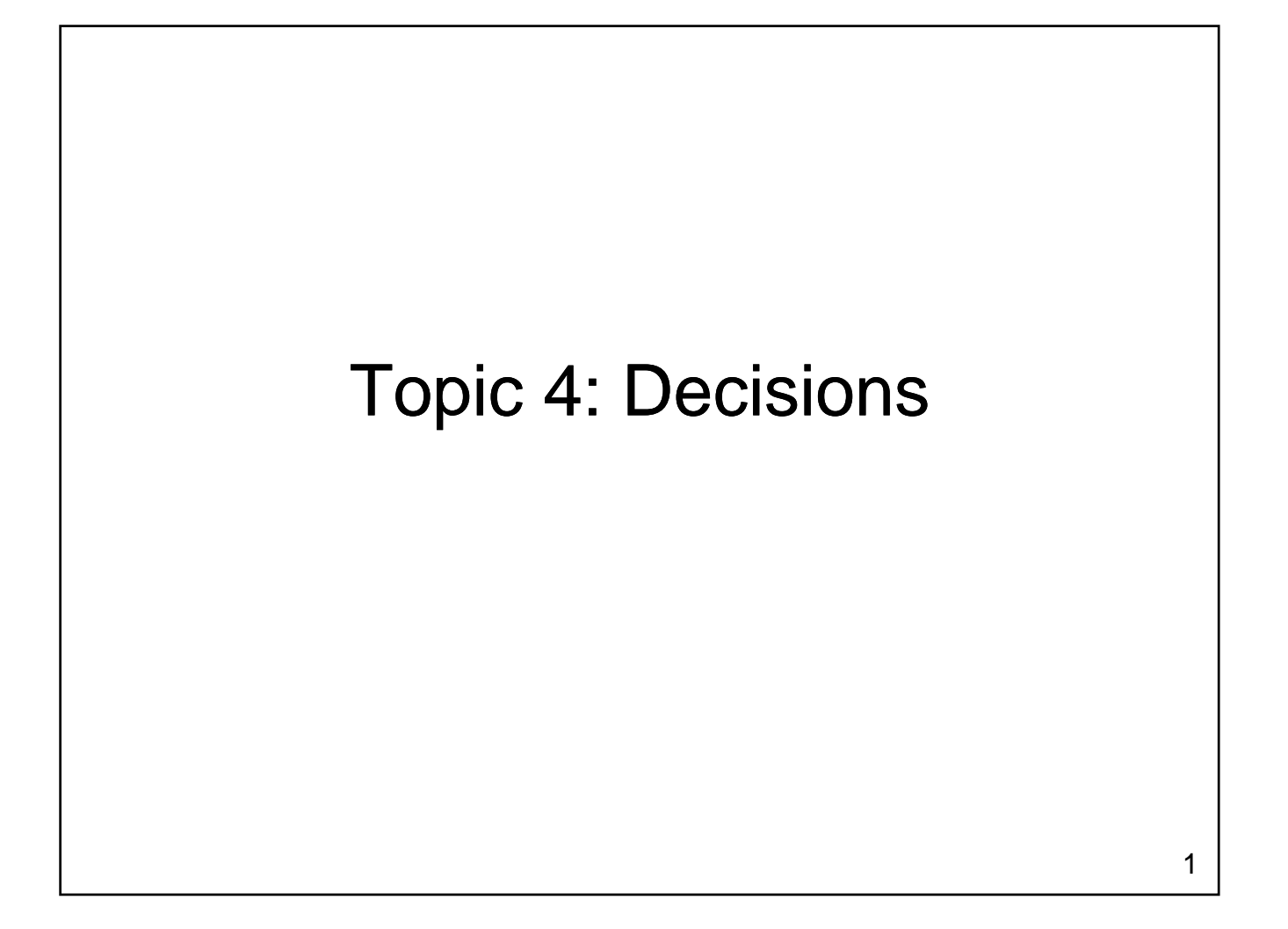

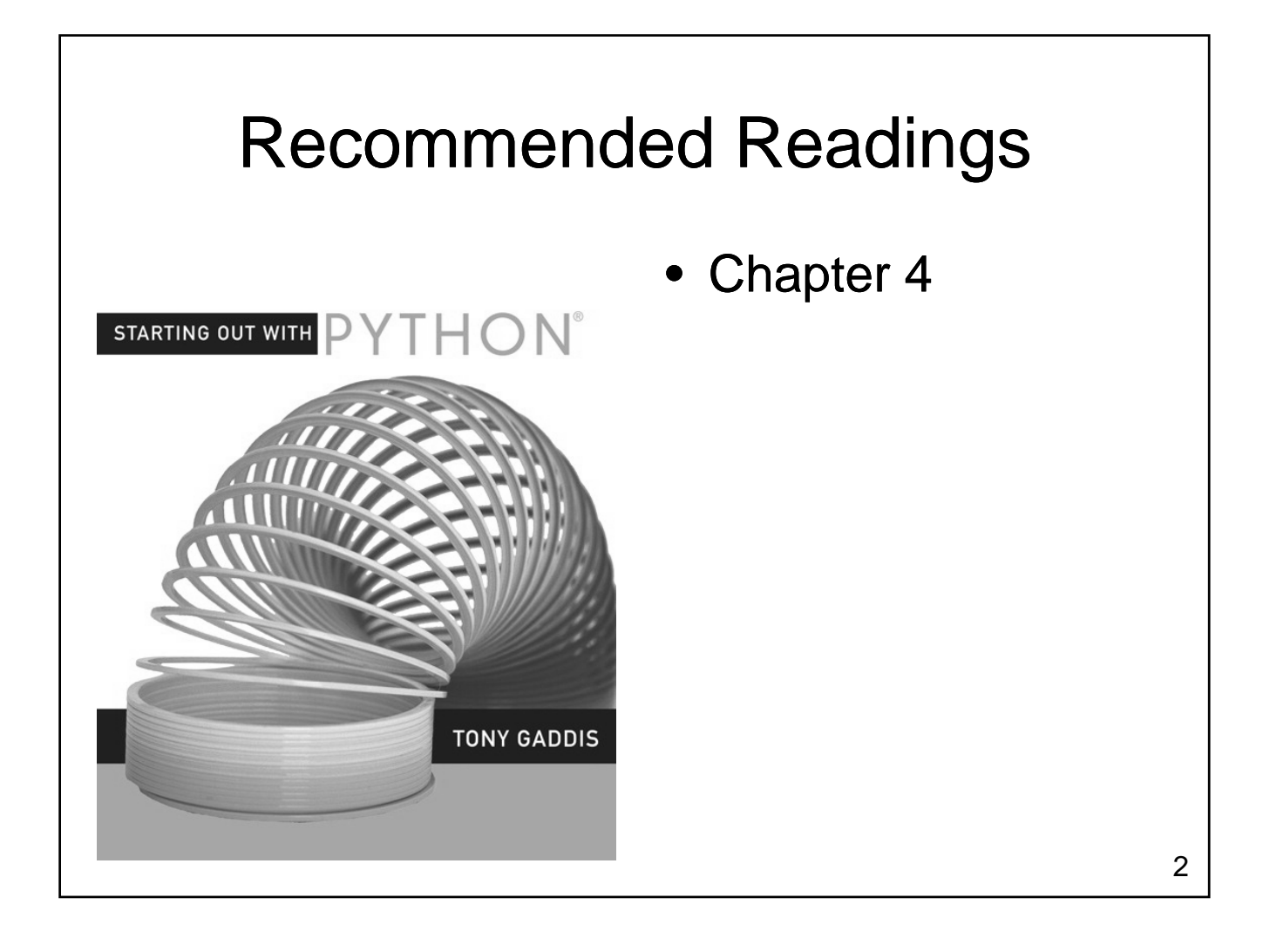

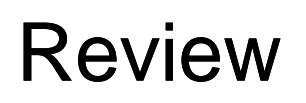

- What kinds of statements have we seen so far?
	- Assignment statements
	- Input statements
	- Output statements
- These are generally necessary, but not These are generally necessary, but sufficient, to solve "interesting" problems

### Example

- Determine the state of gold when it is at a given temperature
	- Gold is solid when the temperature < 1064.43 degrees
	- Gold is liquid when the temperature is between 1064.43 and 2807.00 degrees
	- Otherwise gold is gaseous

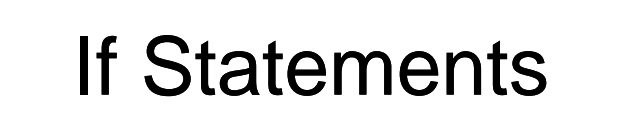

- If statements
	- Permit or prevent another statement from executing
	- $-$  Start with the word if
	- Allow us to test anything that can be determined to be true or false
- General Form: General
	- if condition: body

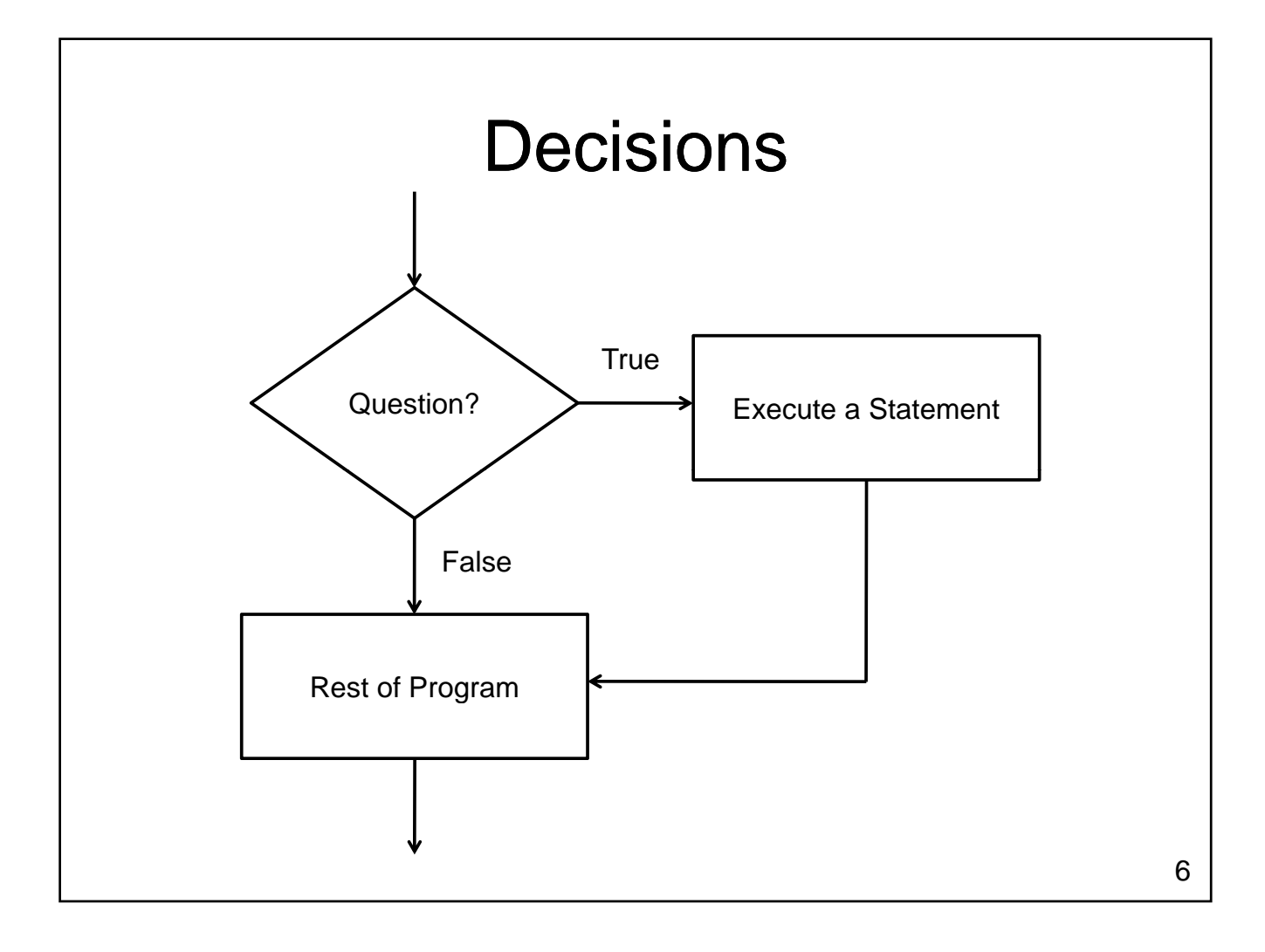

## **Condition**

- The condition portion of an if statement must be a Boolean result
	- True or False
	- Can be
		- Value of a variable
		- Result of a function
		- Result of a relational operator
		- $\bullet$  …

### Relational Operators

- Relational operators compare two values
	- Result will be true or false
	- Operators:
		- $\bullet$  < less than
		- > greater than
		- <= less than or equal
		- >= greater than or equal
		- $\bullet =$  equal
		- != not equal

## Relational Operations

- Values tested can be
	- Variables
	- Literals
	- Results from functions
	- Expressions
	- …
- Types tested can be Types tested can
	- Integers, Floats, Booleans, Strings

– …

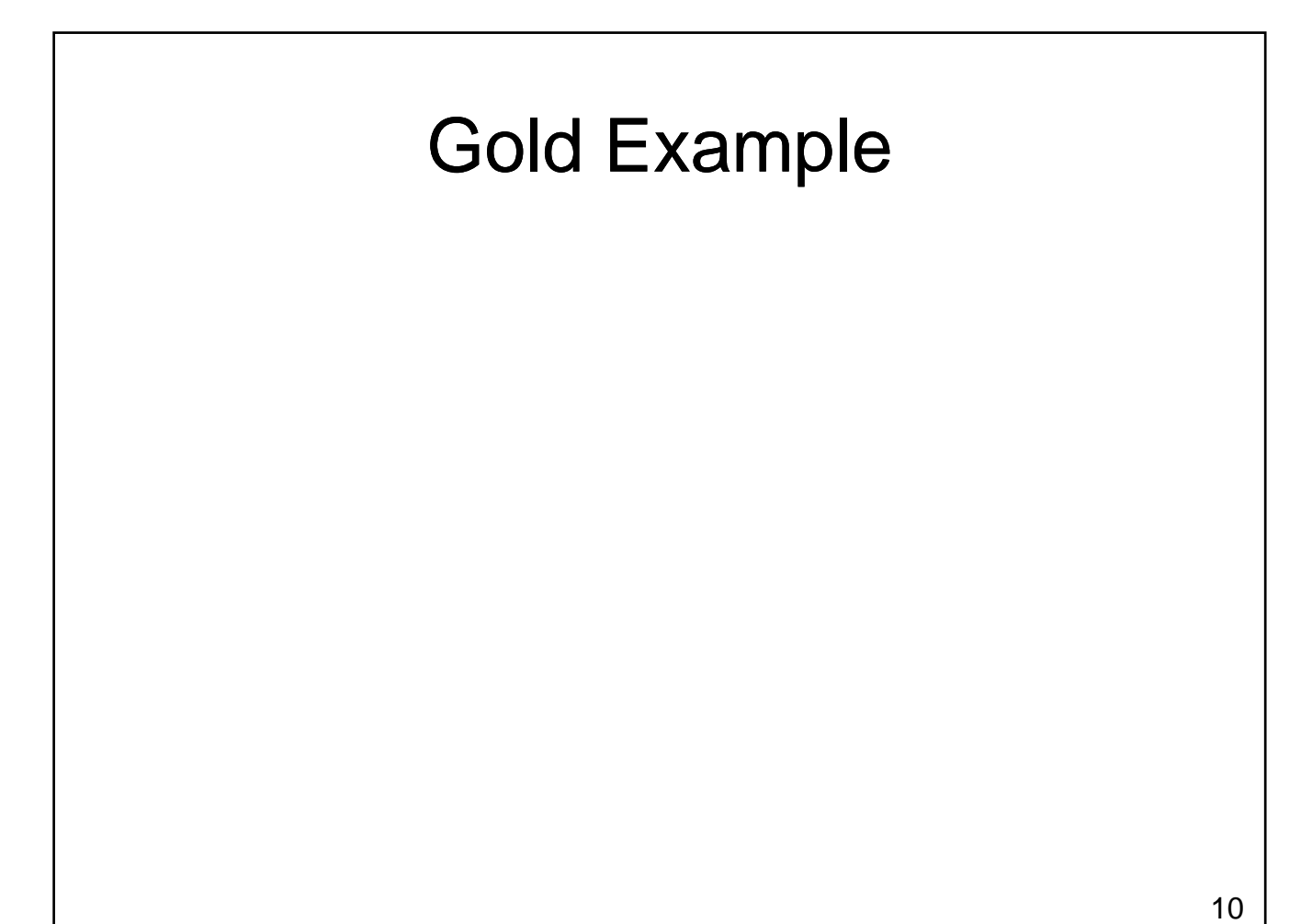

# Liquid Gold?

- How do we test whether the gold is liquid?
	- temperature must be greater than 1064.43
	- temperature must be less than 2807.00

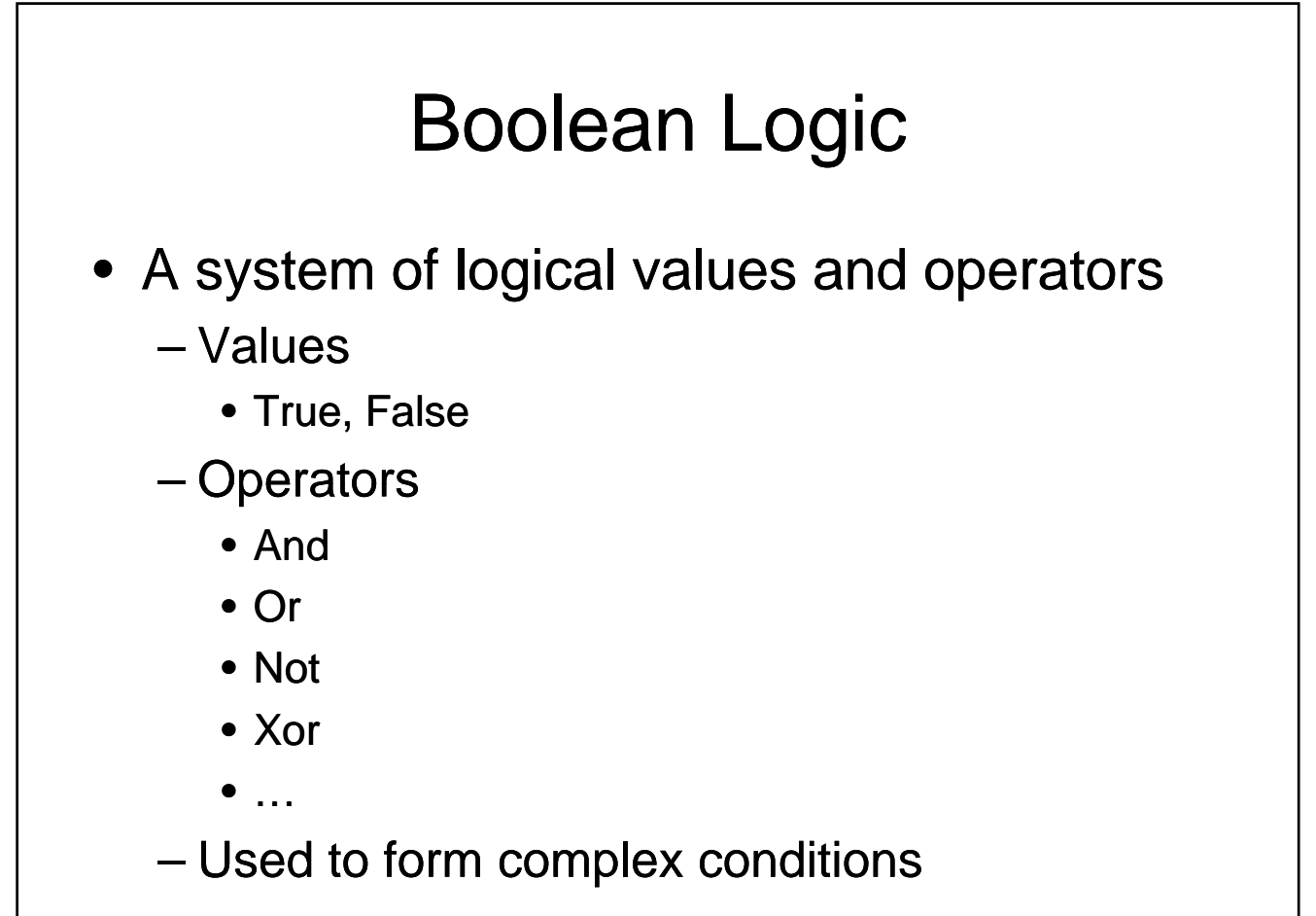

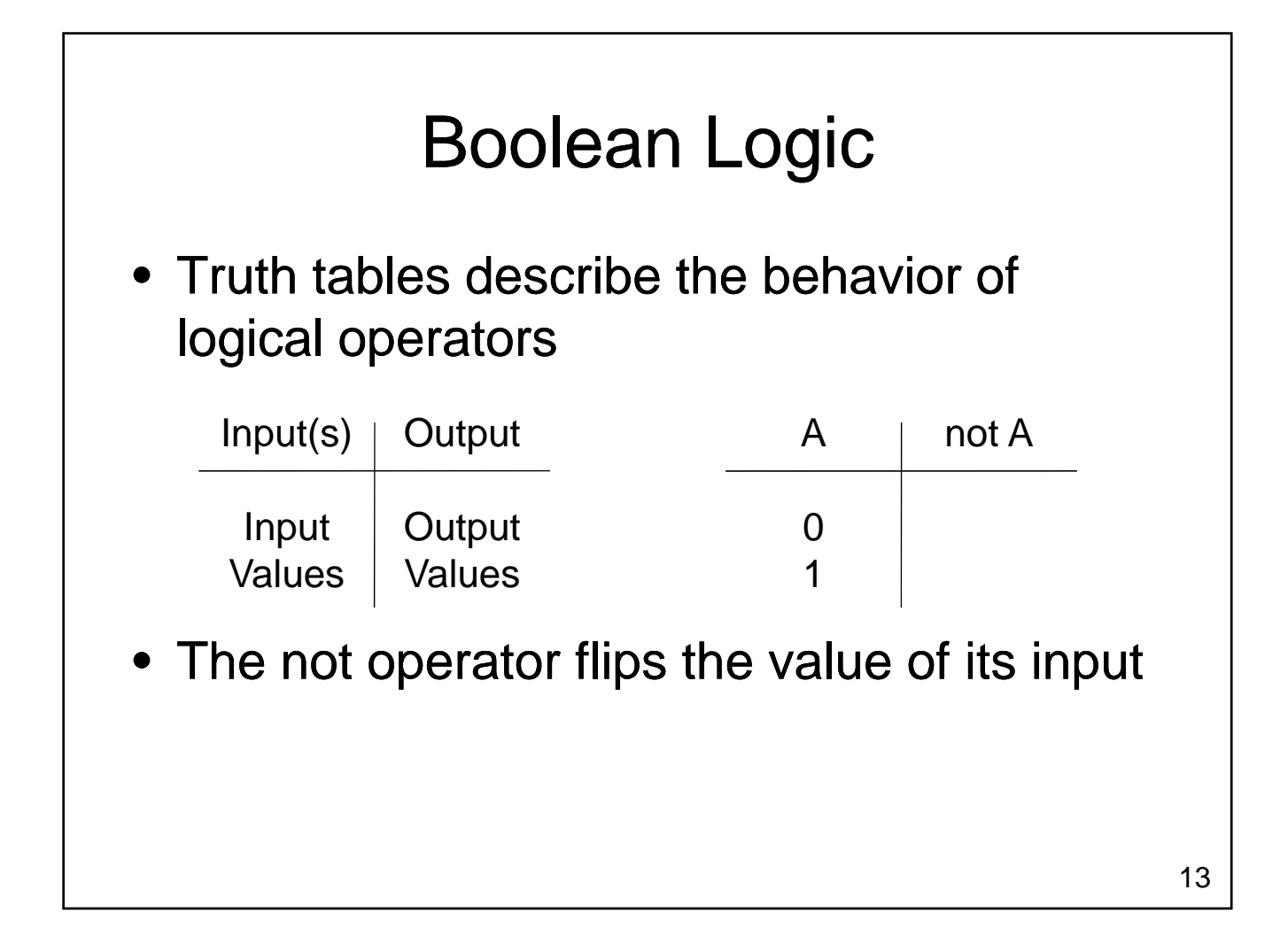

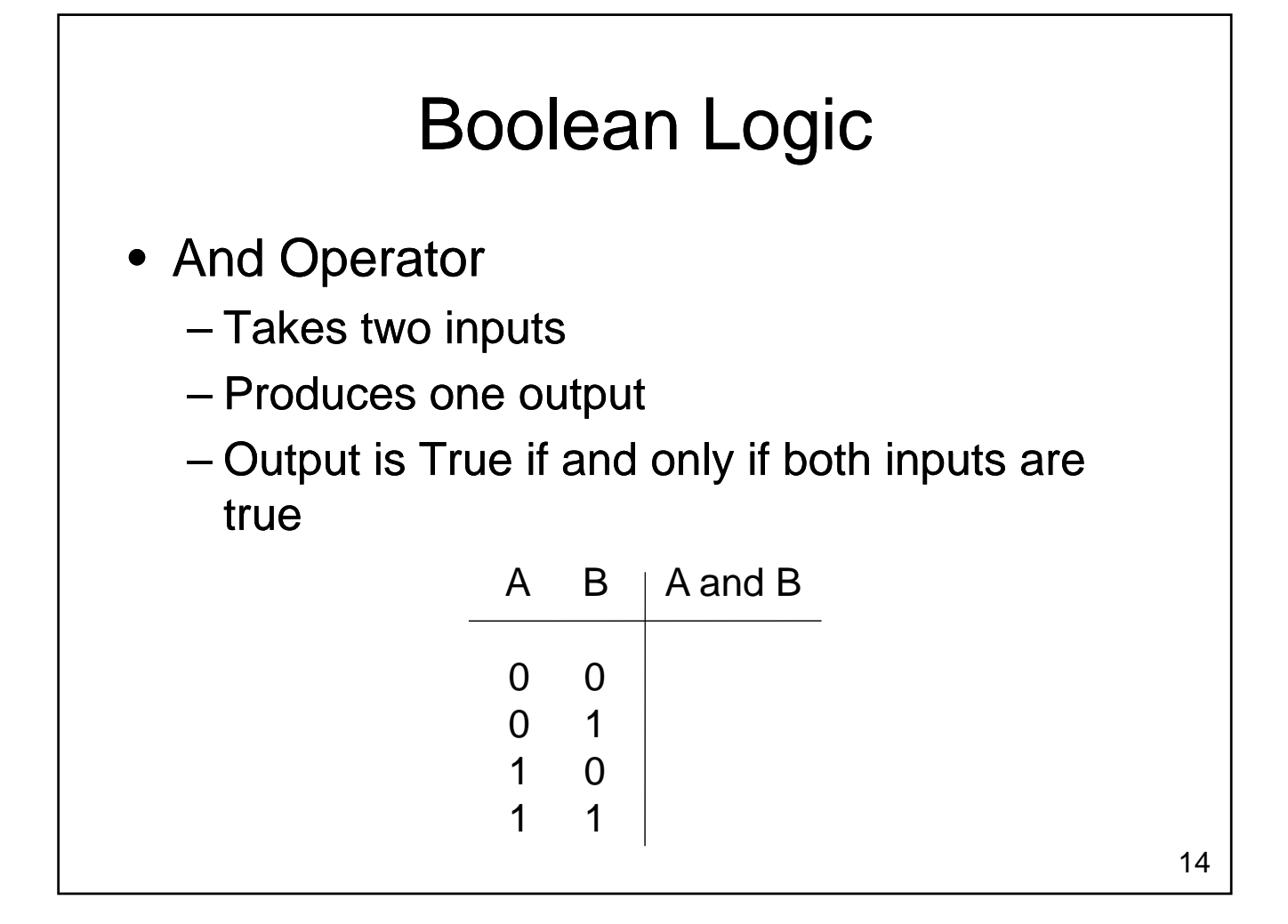

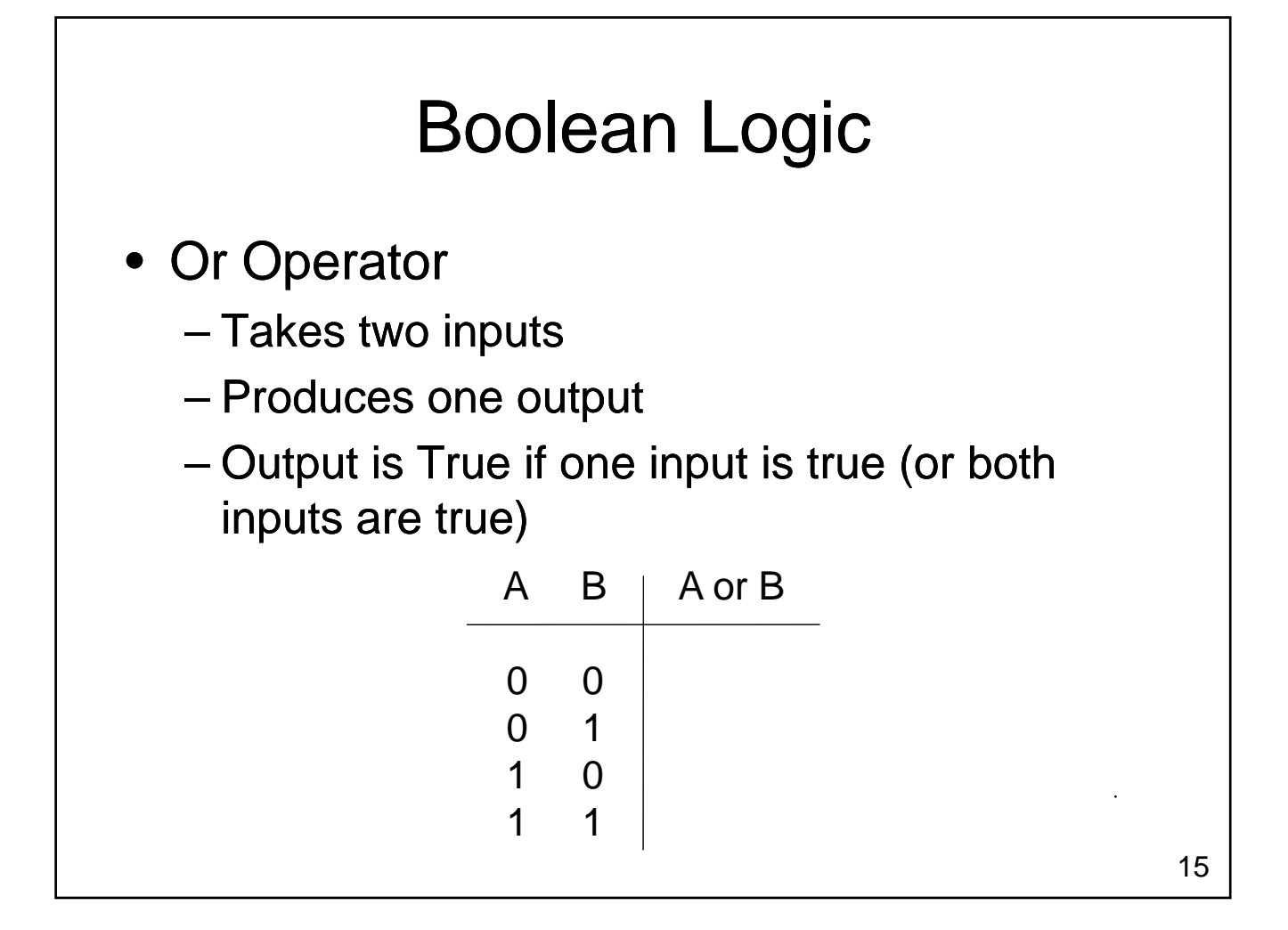

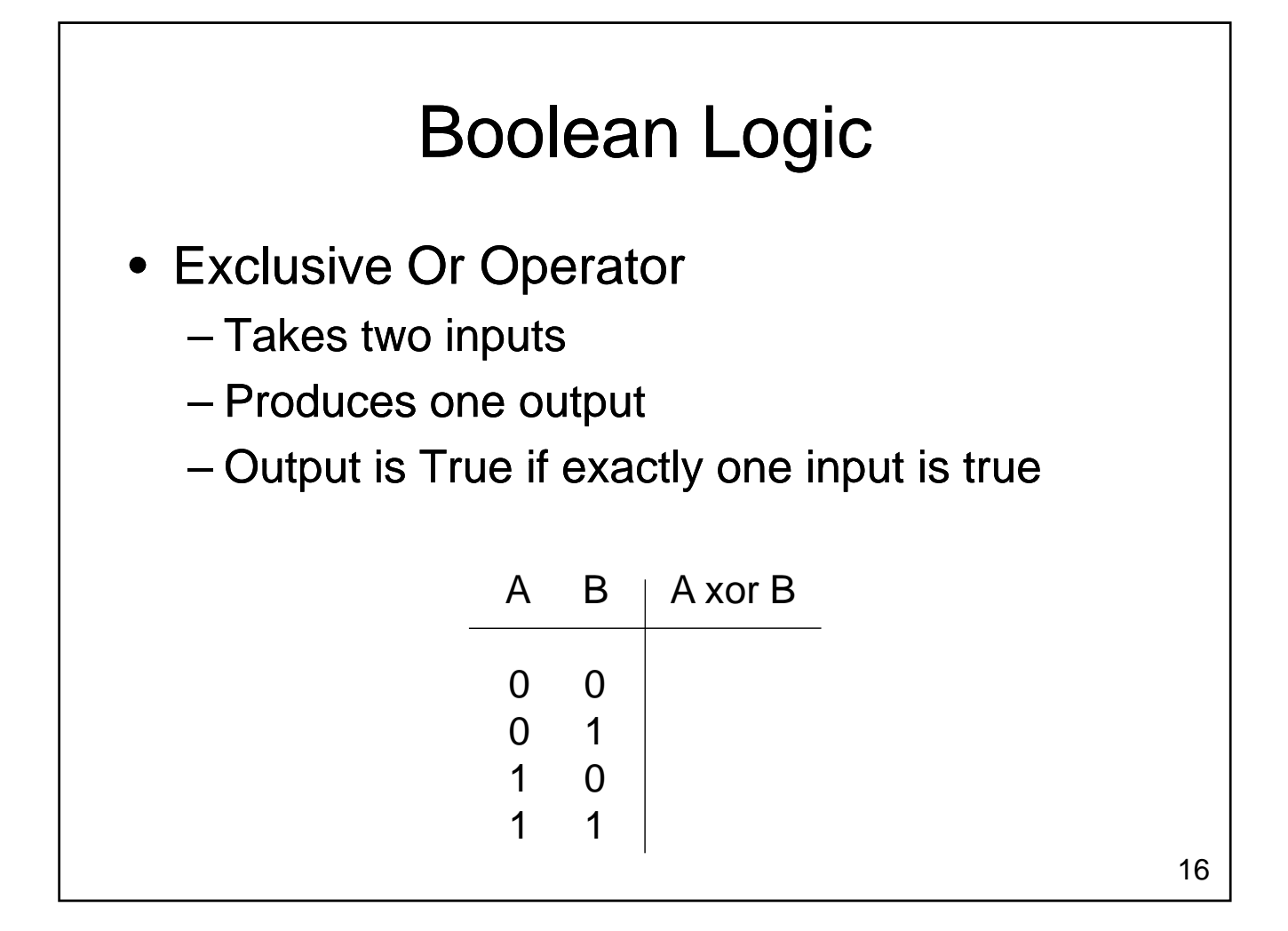

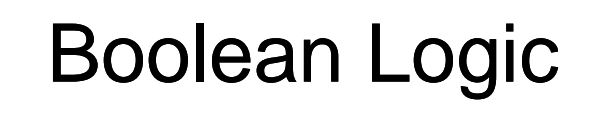

- Python doesn't include an xor operator
- What logical expression can we use to achieve the same result?

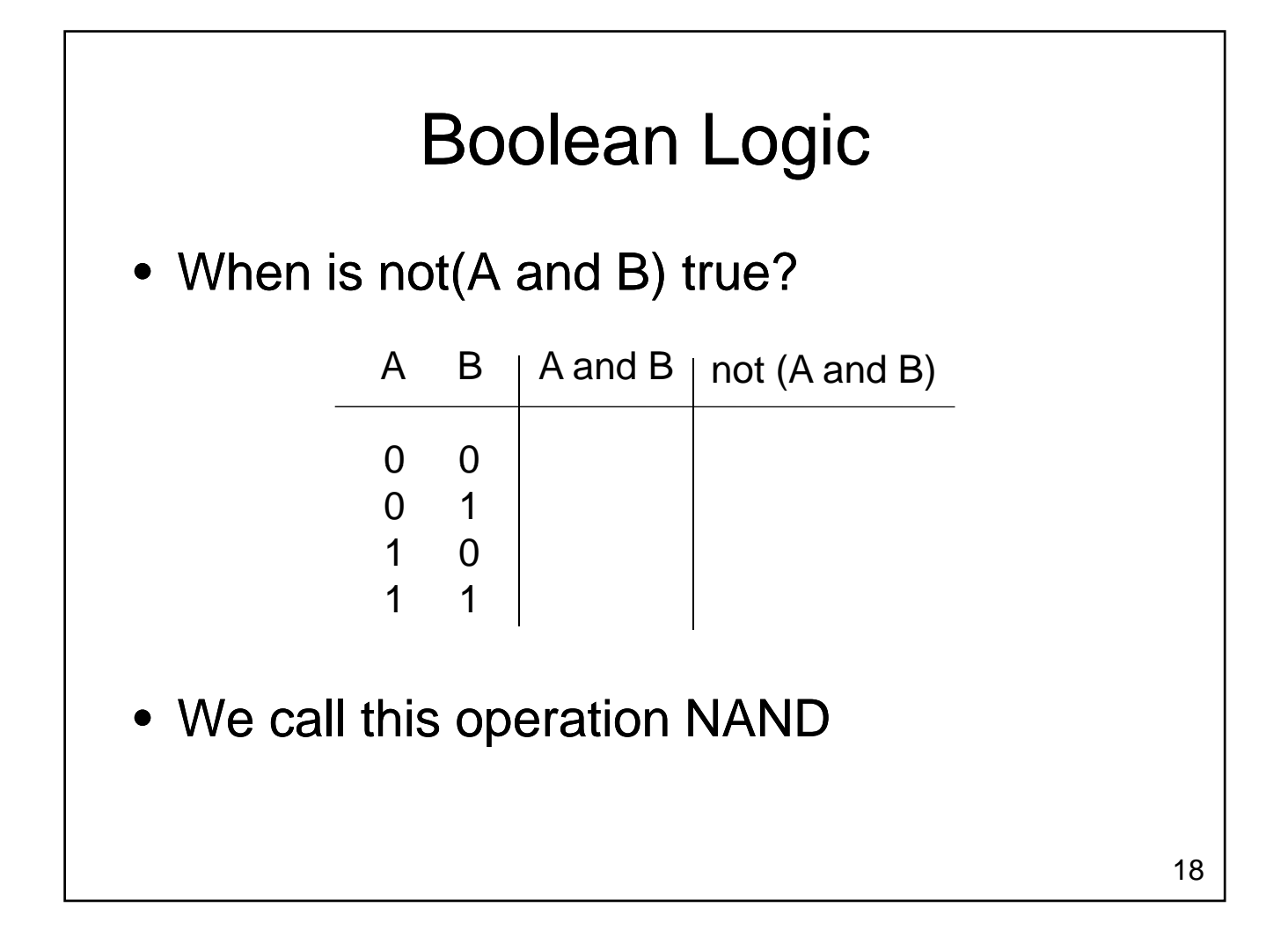

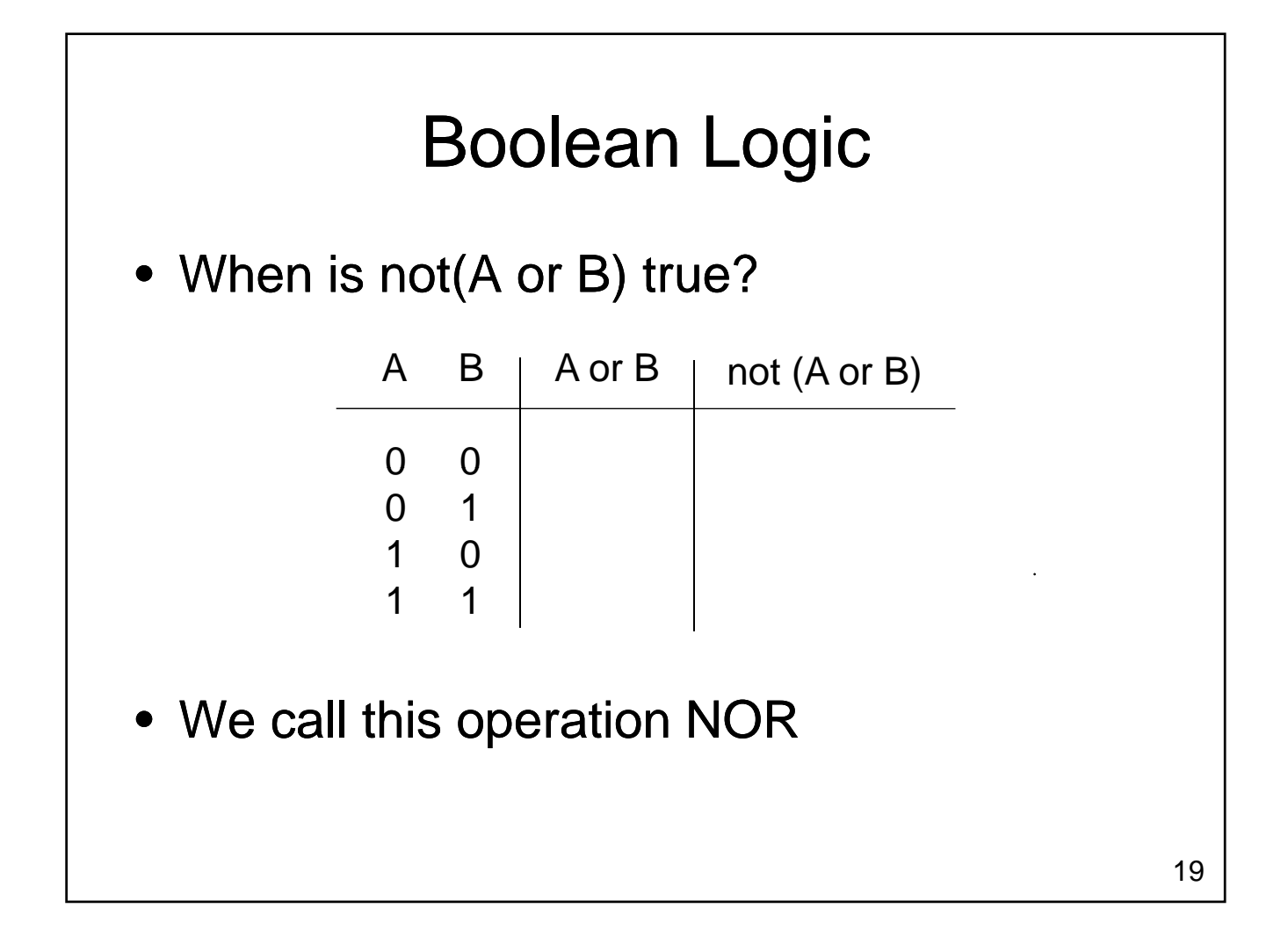

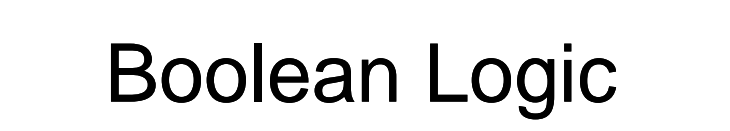

• Example:

– Construct a truth table for A and (B or not C):

### Boolean Logic

- Boolean logic is the basis for computation in modern computers
	- Circuits can implement logical operations
	- Arithmetic operations can be built up from logical operations
	- Memory can be constructed by including feedback loops in the circuits

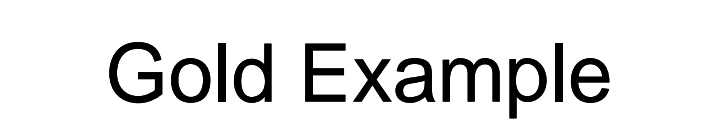

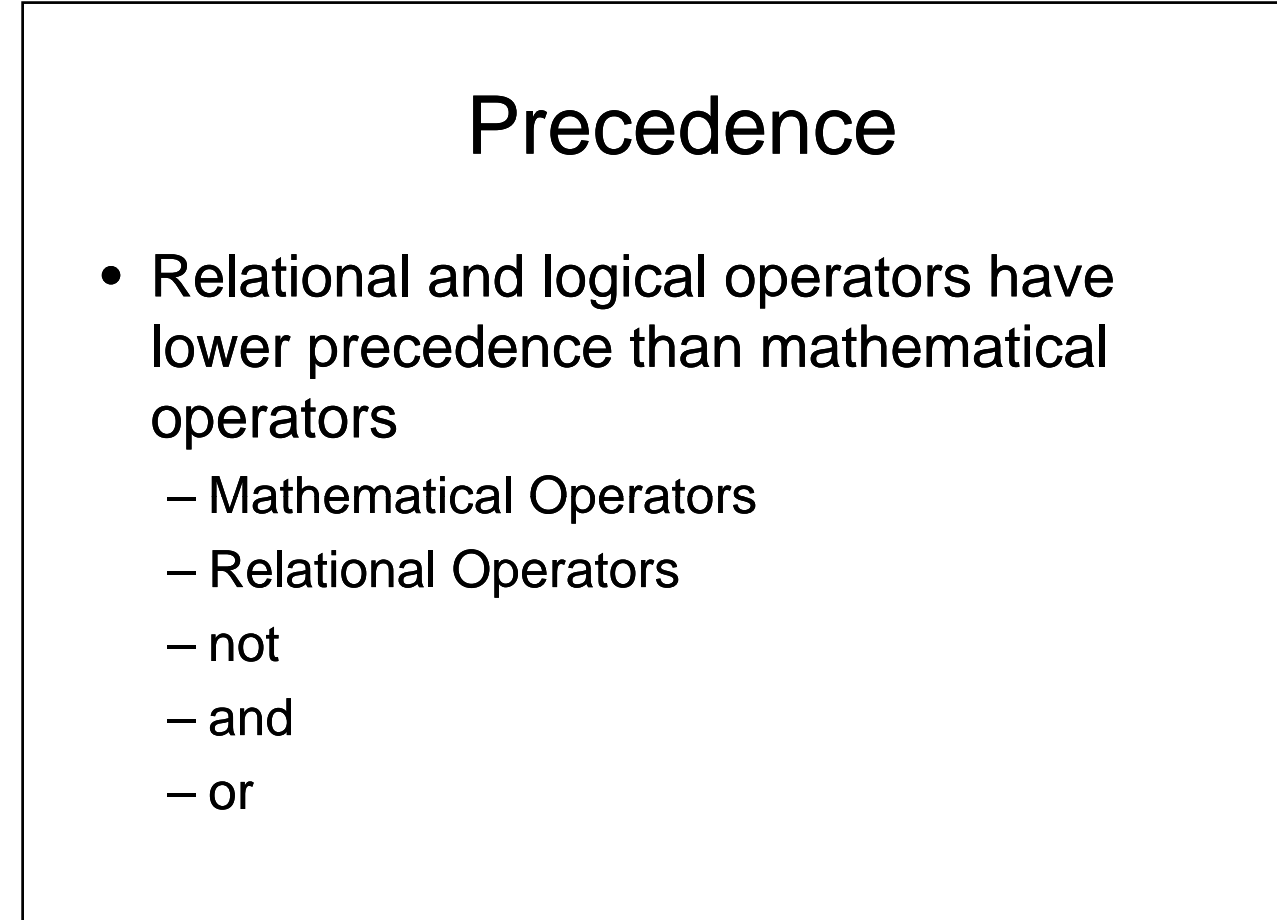

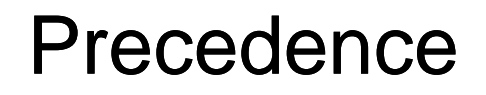

• Consider the following expressions:

 $-$  w = 3 + 4  $*$  5 < 3  $*$  4 + 5 or 1 / 2 != 0

$$
- a = bool(...)
$$
  
b = bool(...)  
c = bool(...)  
x = int(...)  
if a or b and c or 1 < x and x < 10:  
print x

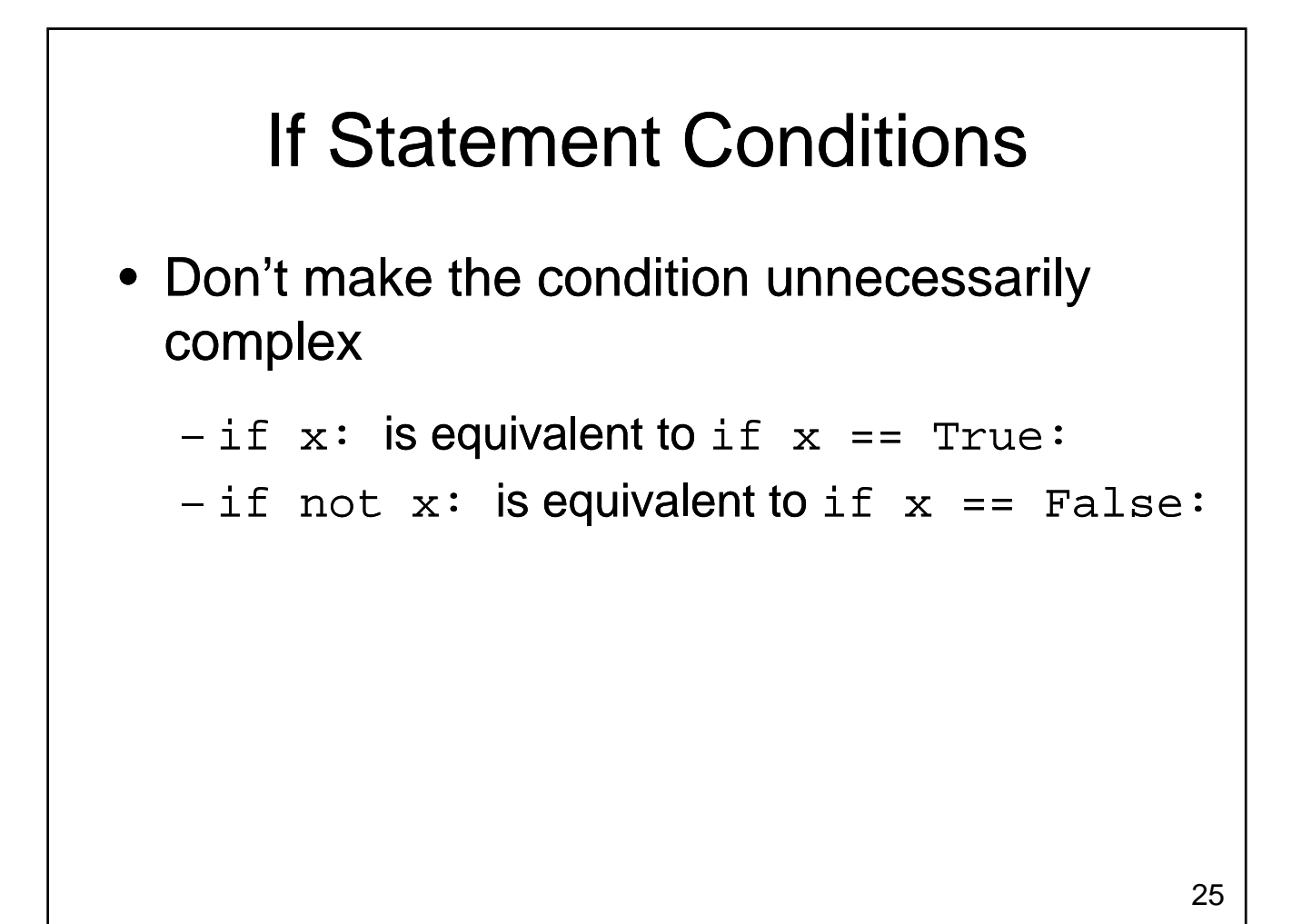

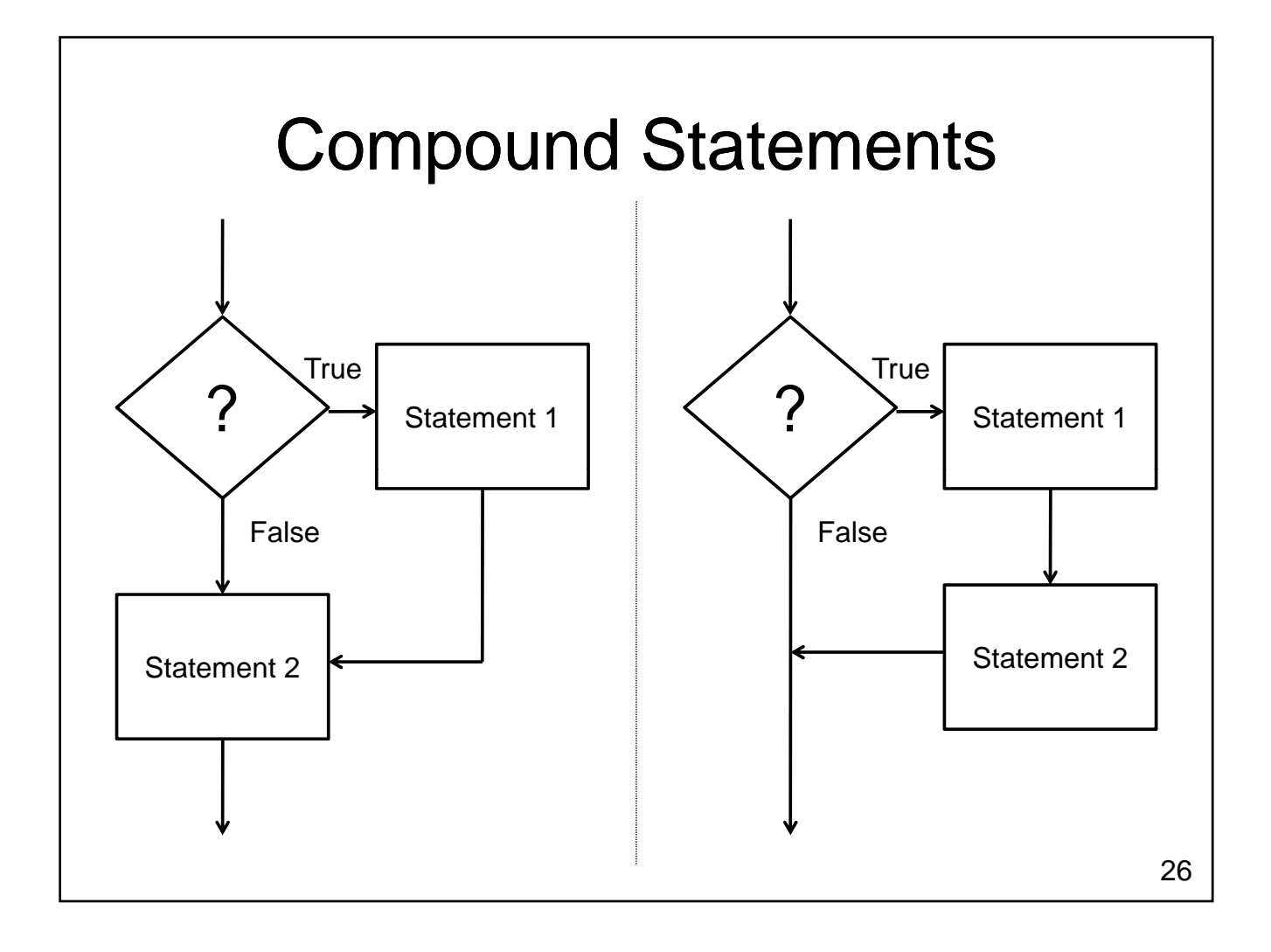

## Compound Statements

- The body of an if statement
	- May contain one statement
	- May contain many statements
- How do we know which statements are included in the body?
	- Body is determined by indenting Body is determined by
	- Body ends with the next line that is indented the same amount as the if

### Compound Statements

```
x = input()print "A"
if x < 0:
    print "B"
    print "C"
print "D"
print "E"
print "F"
```
#### If-Then-Else

• What if we have a condition

– want to do something when the condition is true

– want to do something else when the condition is false

```
if condition:
 print "Doing something..."
if not condition:
 print "Doing something else..."
```
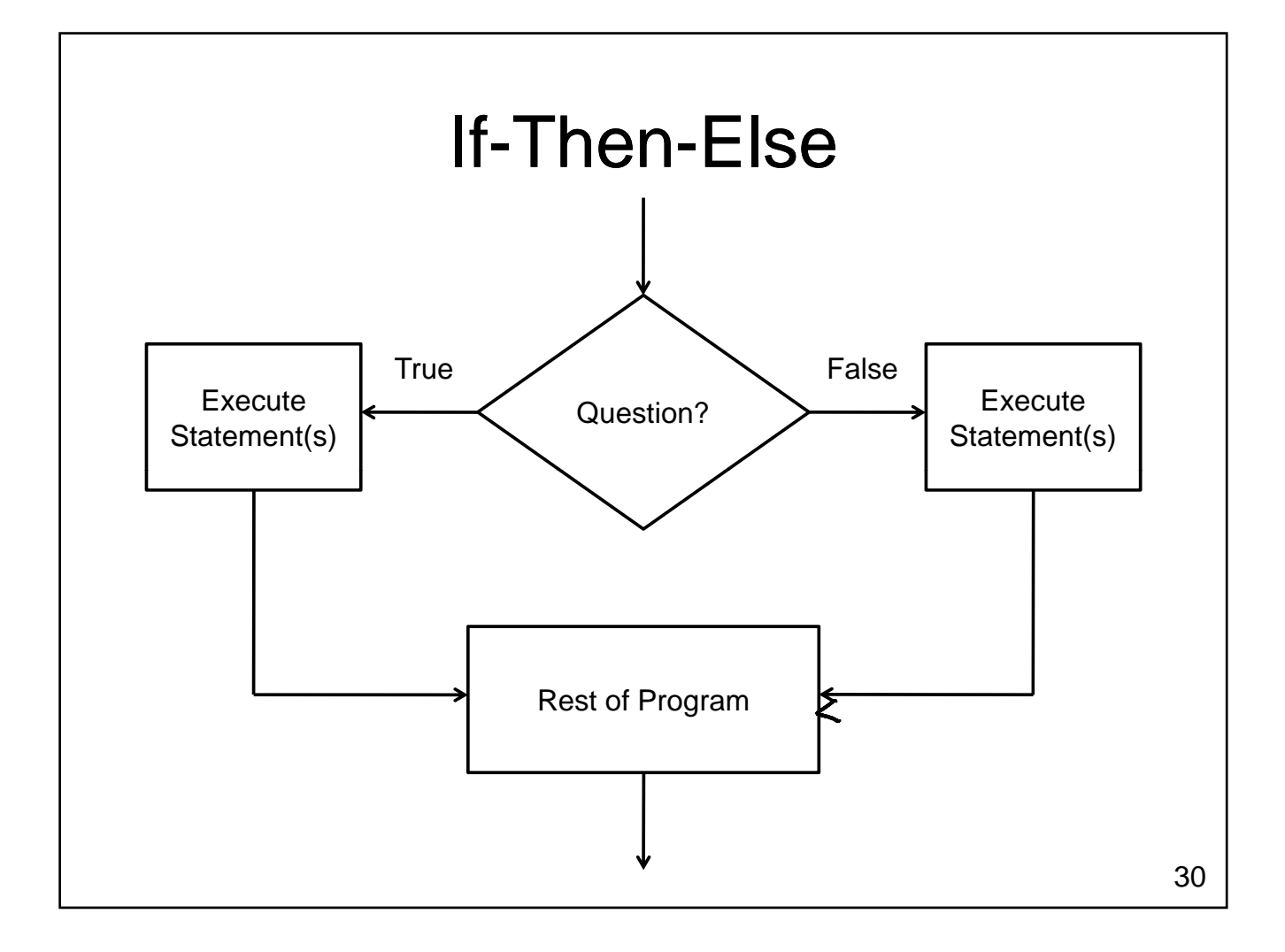

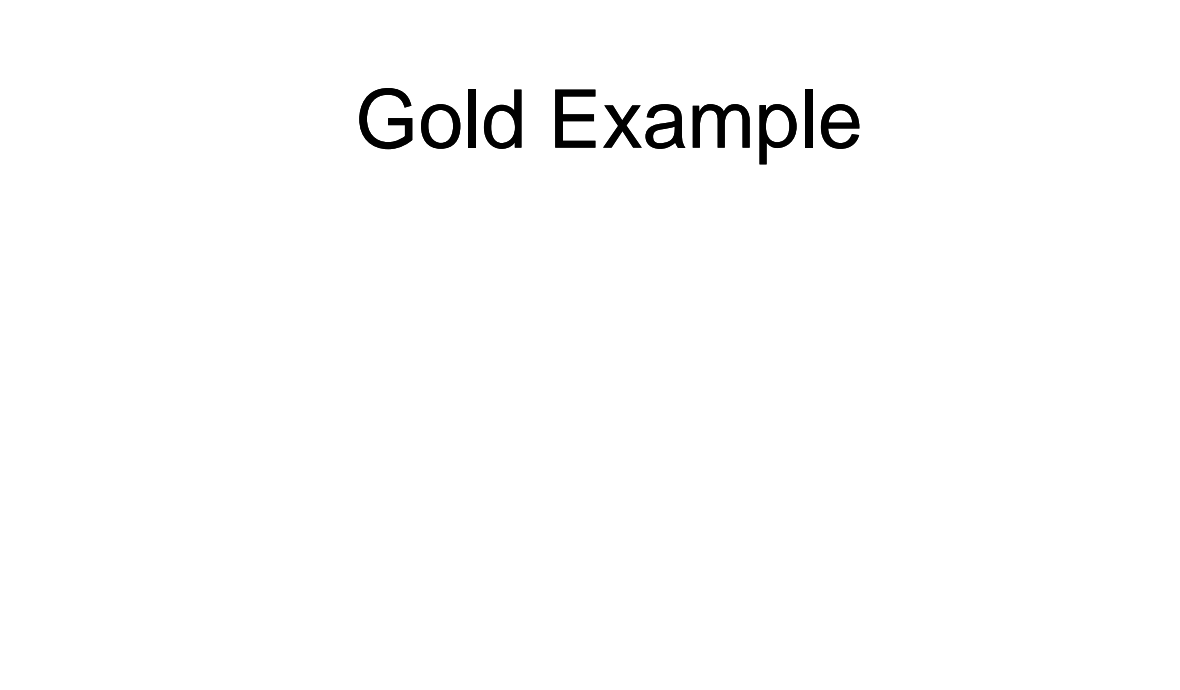

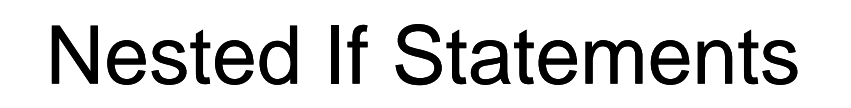

- An if statement can reside in the body of another if statement
	- How do we expand our program so that it handles all three states?
		- Gold is solid when the temperature < 1064.43 degrees
		- Gold is liquid when the temperature is between 1064.43 and 2807.00 degrees
		- Otherwise gold is gaseous

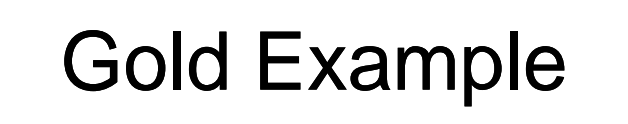

### If-Then-Elif-Else

- Allows exactly one of several options to execute
	- Conditions are tested sequentially until one evaluates to True
	- Body of the condition is executed
	- No further conditions are considered

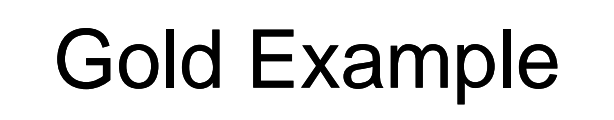

1/26/2010

# Multiple Elif Example

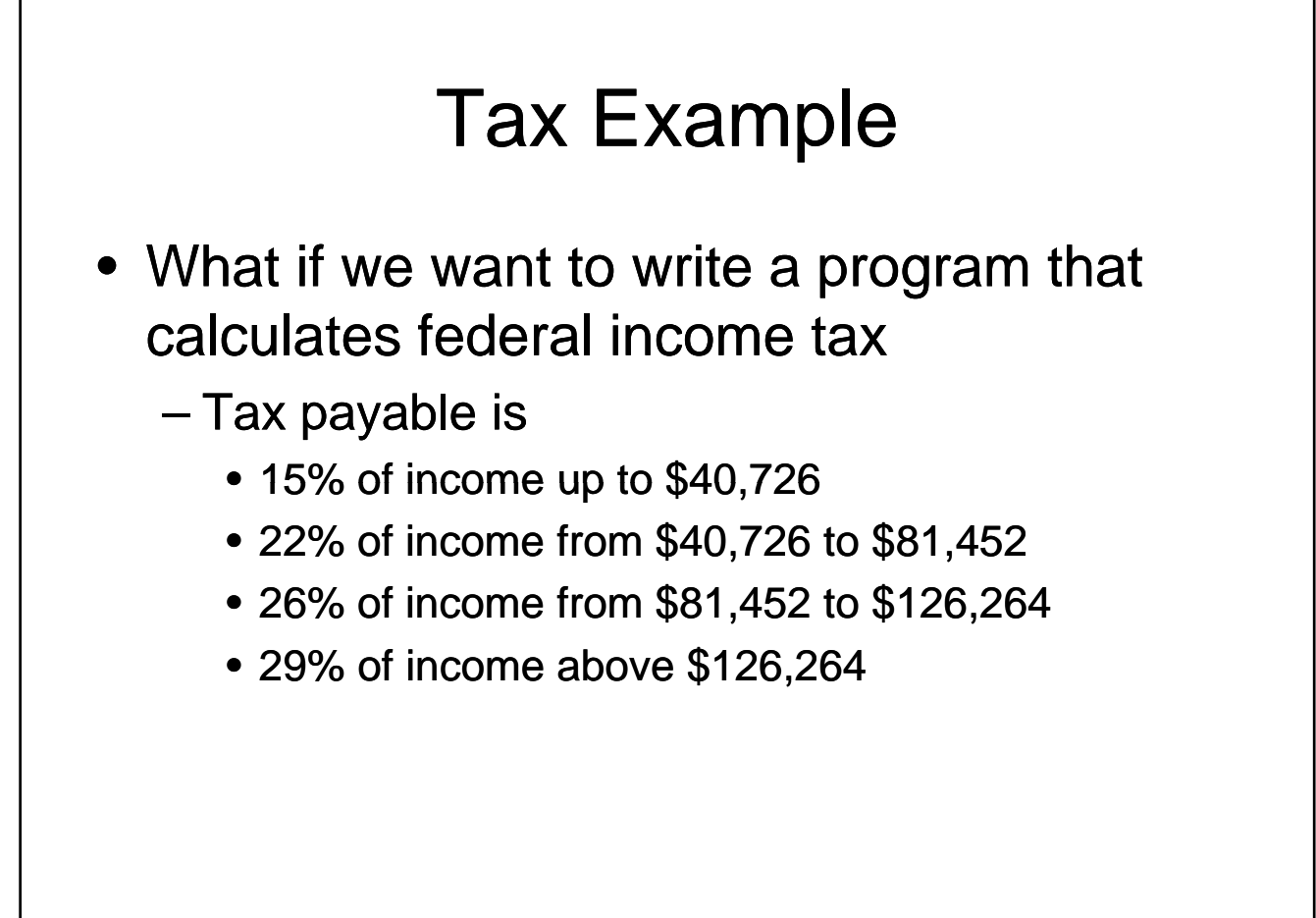

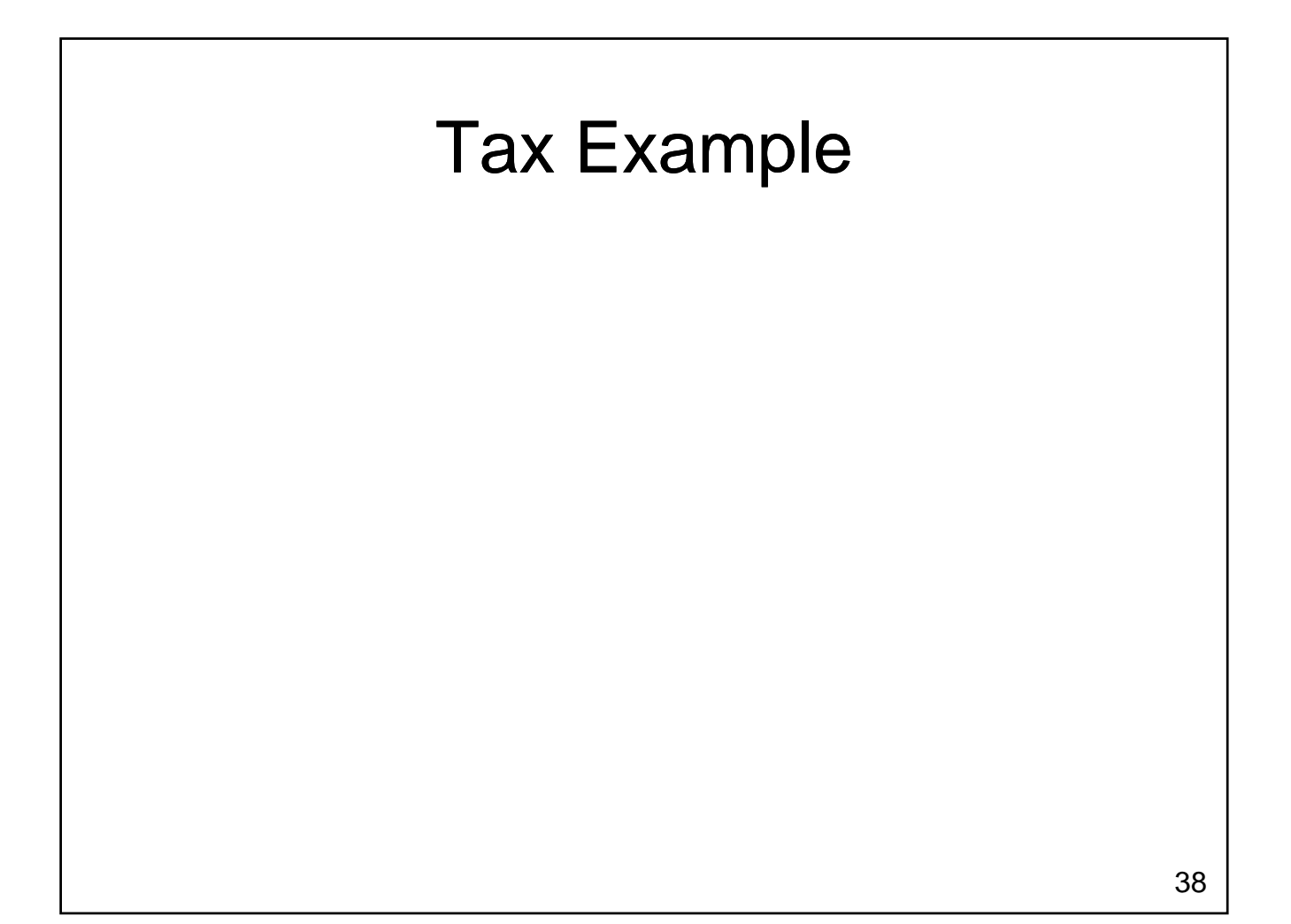

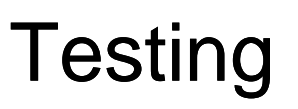

- The process of executing a program in an attempt to locate bugs
	- How many times do we need to run the program?

– What can't testing do?

## **Testing**

- Black-box testing
	- Test the program without looking at the source code
	- Test are generally functional / behavioural
- White-box testing
	- Design test cases for the program by looking<br>at its source code
	- Tests are generally structural

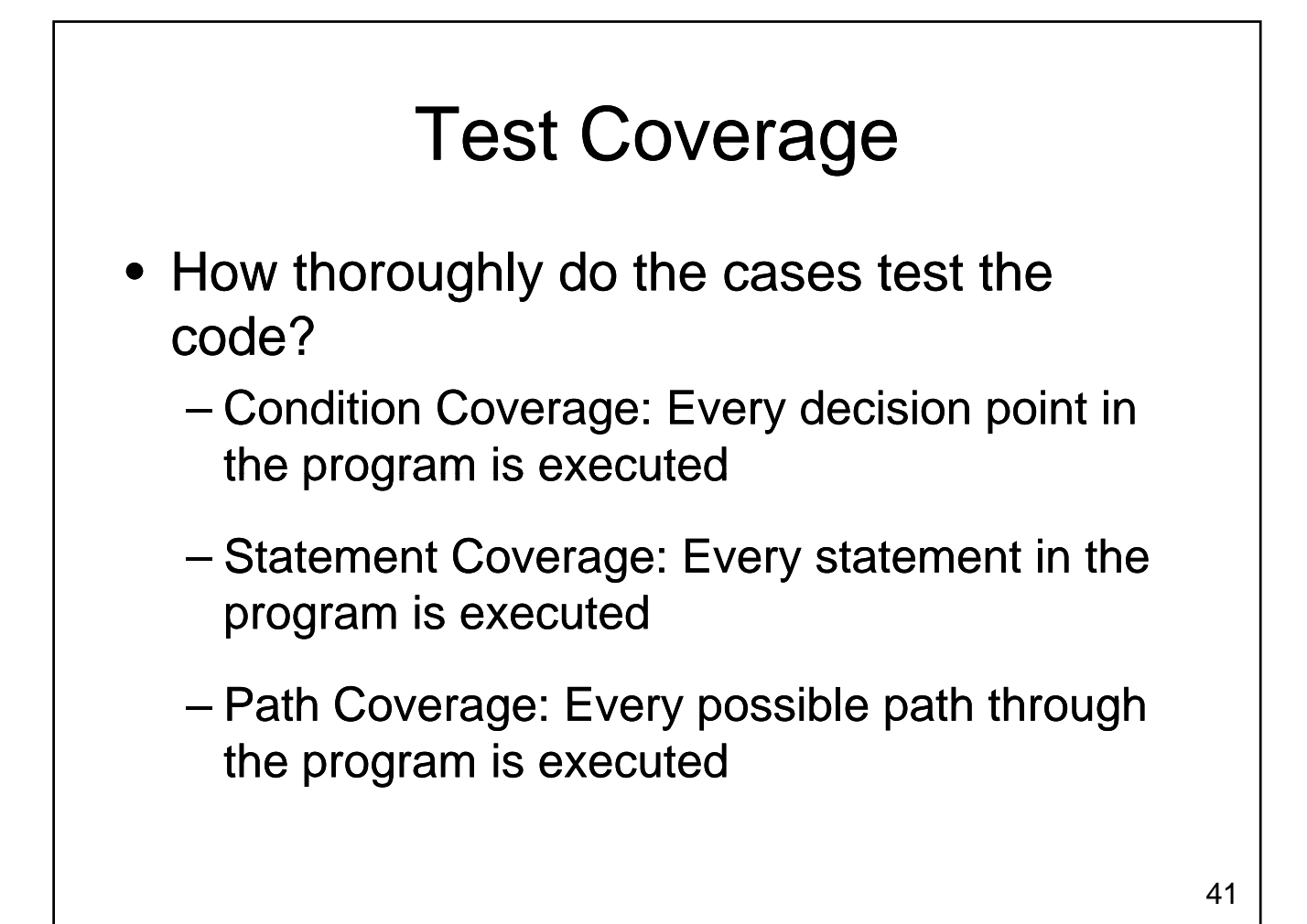

1/26/2010

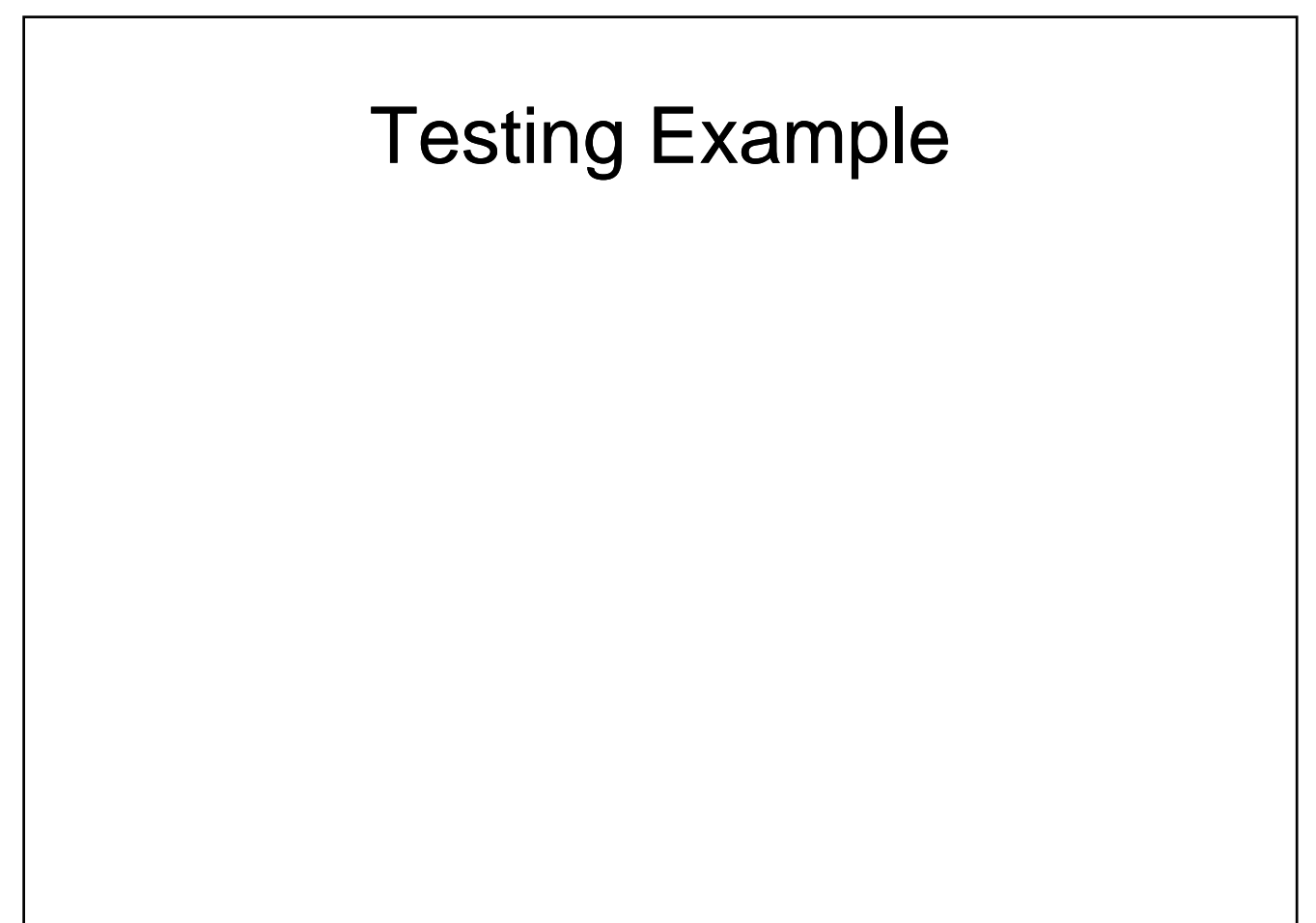

## The Dangers of Floating Point **Numbers**

- Floating point numbers approximate real numbers
	- Can cause problems when testing for equality

# Wrapping Up

- Three kinds of decision statements
	- If statement
	- $-$  If-Else statement
	- If-Elif-...-Elif-Else statement
- Each makes it possible to change the flow of control through the program

## Wrapping Up

- More complex control flow requires
	- Additional design
	- Additional testing
		- Black box
		- White box

## Where Are We Going?

- What if we want to do something several times?
	- $-$  A fixed number of times?
	- $-$  A number of times entered by the user?
	- Keep doing something until a specific value is reached?
- Next Up: Repetition